2003 Mitsubishi Eclipse L4-2.4L SOHC

Vehicle > Transmission and Drivetrain > Automatic Transmission/Transaxle > Diagrams > Electrical (OE) >

Automatic Transmission

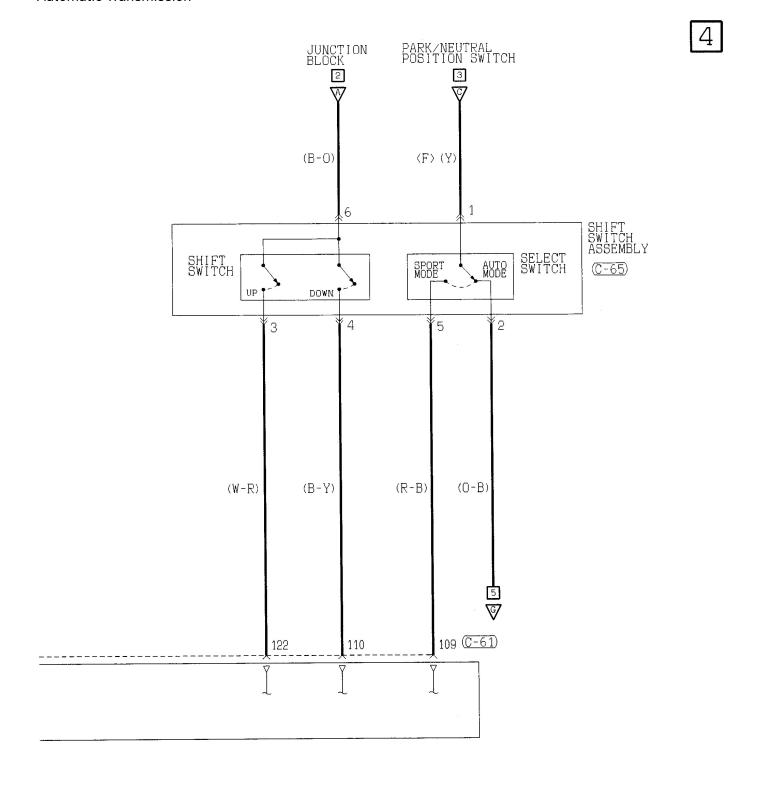

WIRE COLOR CODE B:BLACK BR:BROWN G:GREEN GR:GRAY L:BLUE LG:LIGHT GREEN O:ORANGE P:PINK R:RED SB:SKY BLUE V:VIOLET W:WHITE Y:YELLOW

H3507M01BB